## **Inbox Storage Crack Registration Code Free For PC [Updated]**

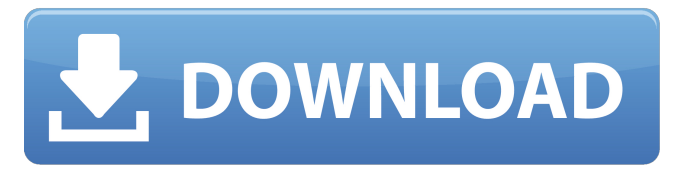

**Inbox Storage Crack Product Key Full [Mac/Win] [April-2022]**

Make sure to head on over to the DxO website and check out our comparison article between the 11 best imageediting applications – or if you just want our top picks, then simply head to our roundup! If you've been searching for a good image-editing software, then you definitely need to check out Lightroom 6 – which won our Editor's Choice Award for Best Image Editing and Editing Software. This top-notch photo-editing software is now available for both Windows and Mac, and offers a whole lot of features for photographers or graphic designers who wish to improve their images in a couple of clicks. This DxO Labs camera

RAW converter can also be used to convert photos in camera, and offers a plethora of features – such as color correction and sharpening. The application is also equipped with a ton of in-depth photo editing tools, like crop, white

balance, red-eye removal, exposure control, lens correction, and noise reduction. The DxO Optics Pro Software – which was awarded with a Silver Award in our Best of CES 2017 – is a powerful photo-manipulation software that allows you to retouch, add effects, correct exposure, change lens and more. The application is currently available for both

Windows and Mac platforms, and it boasts of a strong photo-editing arsenal. If you're in need of a one-stop shop for your desktop retouching and photo editing needs, then iMovie is definitely one of the best video-editing tools in the market today. This versatile and affordable piece of software also excels when it comes to producing those quick home videos. This video editing software from Apple can even be used for free to create home videos, although a \$4.99 annual membership fee is required to unlock the advanced features and unlimited export-target. With Apple's iMovie, users can easily combine multiple files into one video, trim, crop, add music, titles, and transitions. They also have the ability to add photos or drawings, choose a custom background and adjust the brightness, saturation, exposure, and hue. Pricing for iMovie is fairly competitive compared to the number of tools at your disposal, and it offers free 30-day trials of its apps for Mac, iPhone, and iPad. If you're looking for a good all-around

video-editing software with outstanding image-

**Inbox Storage Crack 2022 [New]**

- Inbox Storage is a powerful cloud-based storage and synchronization tool that not only backs up and synchronizes your... Inbox Storage Description: - Inbox Storage is a powerful cloud-based storage and synchronization tool that not only backs up and synchronizes your files but also lets you create and set different schedules for synchronization and back up. All you need to do is set up a folder or specific file(s) that you want to sync and Inbox Storage will take care of the rest. - Inbox Storage is... Want to back up your photos on multiple machines for free? Then you need to install Inbox Storage! Inbox Storage Description: - Inbox Storage is a powerful cloud-based storage and synchronization tool that not only backs up and synchronizes your files but also lets you create and set different schedules for synchronization and back up. All you need to do is set up a folder or specific file(s) that... Looking for an app that helps you organize and use your email efficiently? Then you need to install Inbox Storage! Inbox Storage Description: - Inbox Storage is a powerful cloud-based storage and synchronization tool that

not only backs up and synchronizes your files but also lets you create and set different schedules for synchronization and back up. All you need to do is set up a folder or specific file(s) that you... Inbox Storage Description: - Inbox Storage is a powerful cloud-based storage and synchronization tool that not only backs up and synchronizes your files but also lets you create and set different schedules for synchronization and back up. All you need to do is set up a folder or specific file(s) that you want to sync and Inbox Storage will take care of the rest. - Inbox Storage is free and has all the... Inbox Storage Description: - Inbox Storage is a powerful cloud-based storage and synchronization tool that not only backs up and synchronizes your files but also lets you create and set different schedules for synchronization and back up. All you need to do is set up a folder or specific file(s) that you want to sync and Inbox Storage will take care of the rest. - Inbox Storage is free and has all the features... Inbox Storage Description: - Inbox Storage is a powerful cloudbased storage and synchronization tool that not only backs up and synchronizes your files but also lets you create and set different schedules for 09e8f5149f

Item Details Inbox Storage lets you synchronize documents between multiple computers, tablets, smartphones, desktops, workstations and more. Inbox Storage user guide: Basic app installation: 1. In the Start menu, click on the Inbox Storage application name. The Inbox Storage application will be listed as an installed application. 2. From the app list, click the Inbox Storage application to start the Inbox Storage application. 3. Click "I'm new" to display the Inbox Storage application. Setup process: 1. The first time, you are asked to install the Inbox Storage application. 2. An Inbox Storage installer is downloaded to your computer. The installer is contained in a folder called "Setup." You must remove the downloaded Setup folder before continuing. 3. You are asked to allow the Inbox Storage application to make changes to your computer. 4. You are asked to install updates. 5. You are asked to update the Inbox Storage application. Click "No" to cancel update. 6. Your Inbox Storage application and the Inbox Cloud are now ready to use. Inbox Storage Account Setup: You can sign up for Inbox Storage service using your Google account. The sign-up process supports both new accounts as well as accounts that were previously made for Inbox. Get

started by signing in to your Google Account. Click "I'm new" to display the Inbox Storage application. Inbox Cloud synchronizes documents in Folders that you have designated for synchronization. You can include documents that are outside your Google Drive storage. Folders are accessible by using Any files that are added to the folder are automatically synchronized to the Inbox Cloud. A folder that you designate for synchronization is added to the Inbox Storage menu in the Inbox application. You can select folders on any computer you want to synchronize. You can select as many folders as you want. Folders must be inside a shared drive. You can select the same folder at a later time. Any new files that are added will be automatically synchronized to the Inbox Cloud from this folder. Inbox Storage Synchronization Preferences: 1. Click the "Settings" icon on the

**What's New In?**

- Automatically synchronizes all your favorite folders to your Mac, PC and iOS devices, giving you access to your files from anywhere. - Handy way to transfer files between Mac, PC and iOS devices without the hassle of a cable - No cables - No mess - No clutter - Just a beautifully simple

## way to get access to your files from anywhere - Includes all your backed up files for up to 5 users - Smart synchronization keeps your backed up files the same on all your devices - 7 Year Manufacturer Guarantee Saturday, June 15, 2017 "Hi. I am Kevin Crabbe, a retired trial

attorney from San Francisco. I am writing this letter because I want to help you get a good job, and become the person you want to be. If I can help you in some small way, please let me know." I loved this letter because he tells it like it is. "Whether the issue is work, relationship, problem or anything else, knowledge is power." As an attorney, a college professor, an entrepreneur and as a divorced father of three, Kevin knows a thing or two about how to navigate the turbulent waters of life. His own journey is one of a successful career (medical malpractice), and a failed marriage and fatherhood. His story is one of a man who went from bottom to top in his chosen field, and all he asks is for people to give him a chance to have a positive impact on their own path. "Hi. I am Mike Mullen. I am a recent graduate of Bentley University, a 4.0 student. I have a slightly different perspective because I am half-white, half-African American. I also went to a very high-end school that allowed me to learn more about myself and my own history, and who I am compared to other people in the

world. Please read what I have to say with an open mind. I became a Black Panther in high school. When I finished my first semester of my freshman year in college, I did the math on my FAFSA. I realized, I would go into debt, as much as \$40,000 a year for three years. I was very determined to change the system, and one way I could do that was become a public speaker. I was never a talker, and I had very little self-confidence. I had to

Supported OS: Windows 7, 8, 8.1, 10 Processor: Dual Core Processor Memory: 1 GB RAM Storage: 2 GB available space Video: NVIDIA GeForce GTX 570 / AMD HD 7970 / AMD HD 7950 DirectX: Version 11 Network: Broadband internet connection Resolution: Minimum 1024 x 768 Additional Notes: The game is unlocked. Additional Notes: This is an unedited English version of the Japanese version. There are some minor graphical improvements to enhance the game's visuals

## Related links:

[https://www.reno-seminare.de/wp-content/uploads/2022/06/TalkHelper\\_Video\\_Converter\\_\\_Crack\\_\\_\\_Final\\_2022.pdf](https://www.reno-seminare.de/wp-content/uploads/2022/06/TalkHelper_Video_Converter__Crack___Final_2022.pdf) <https://www.antreprenoare.ro/wp-content/uploads/2022/06/ollygiz.pdf> <https://www.neherbaria.org/portal/checklists/checklist.php?clid=0> <https://vedakavi.com/content-scanner-serial-key-free-win-mac-april-2022/> [https://www.asdnocincorsa.it/wp-content/uploads/2022/06/MyPermissions\\_Cleaner\\_For\\_IE\\_Crack\\_\\_.pdf](https://www.asdnocincorsa.it/wp-content/uploads/2022/06/MyPermissions_Cleaner_For_IE_Crack__.pdf) <https://biodiversidad.gt/portal/checklists/checklist.php?clid=5064> <http://ticketguatemala.com/activenote-crack-with-license-key-2022/> <http://www.emk-reutlingen.de/advert/flash-drive-serial-utility-crack-registration-code-latest-2022/> <https://allthingsblingmiami.com/?p=23553> <https://drogueriaconfia.com/mam-player-crack-free-3264bit-final-2022/> <https://buyliveme.com/wp-content/uploads/2022/06/devila.pdf> <https://reputation1.com/johnny-039s-simple-command-prompt-crack-download-pc-windows/> [http://www.gahir.ca/wp-content/uploads/2022/06/Image\\_Loader.pdf](http://www.gahir.ca/wp-content/uploads/2022/06/Image_Loader.pdf) [http://uttaranchalcollege.com/wp-content/uploads/2022/06/Windows\\_8\\_Beta\\_Simulator\\_Crack\\_Free\\_WinMac.pdf](http://uttaranchalcollege.com/wp-content/uploads/2022/06/Windows_8_Beta_Simulator_Crack_Free_WinMac.pdf) [https://now.jumpeats.com/upload/files/2022/06/ExRaXPiwdj3oPijPi3sy\\_08\\_a2dd50b22778ac102fb0e3aea3d93bcb\\_file.pdf](https://now.jumpeats.com/upload/files/2022/06/ExRaXPiwdj3oPijPi3sy_08_a2dd50b22778ac102fb0e3aea3d93bcb_file.pdf) <https://topgiftsforgirls.com/bpbible-2-7-25-crack-download-3264bit/> <https://biodiversidad.gt/portal/checklists/checklist.php?clid=5065> <https://think-relax.com/gpuverify-free-download-3264bit> <https://supportlocalbiz.info/wp-content/uploads/2022/06/Blindwrite.pdf> <http://www.chelancove.com/efficient-elements-for-presentations-crack-activation-key-march-2022/>